# Random Forest Ensemble Visualization

CPSC 547 Project

Ken Lau

# Prediction

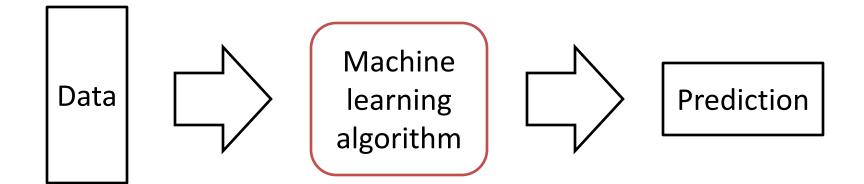

## Weather Data Example

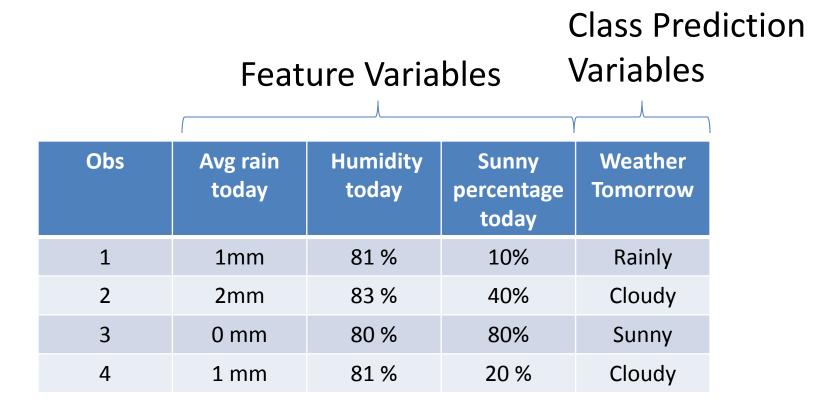

# **Classification Tree**

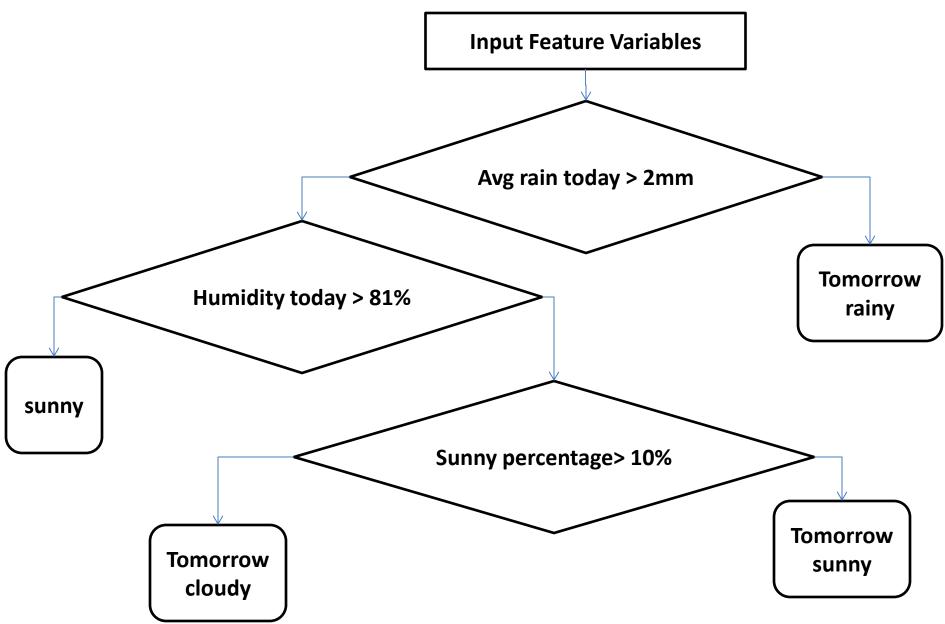

# Random Forest

- Collection of classification trees

   Usually 500-1000
- Popular
- Black box

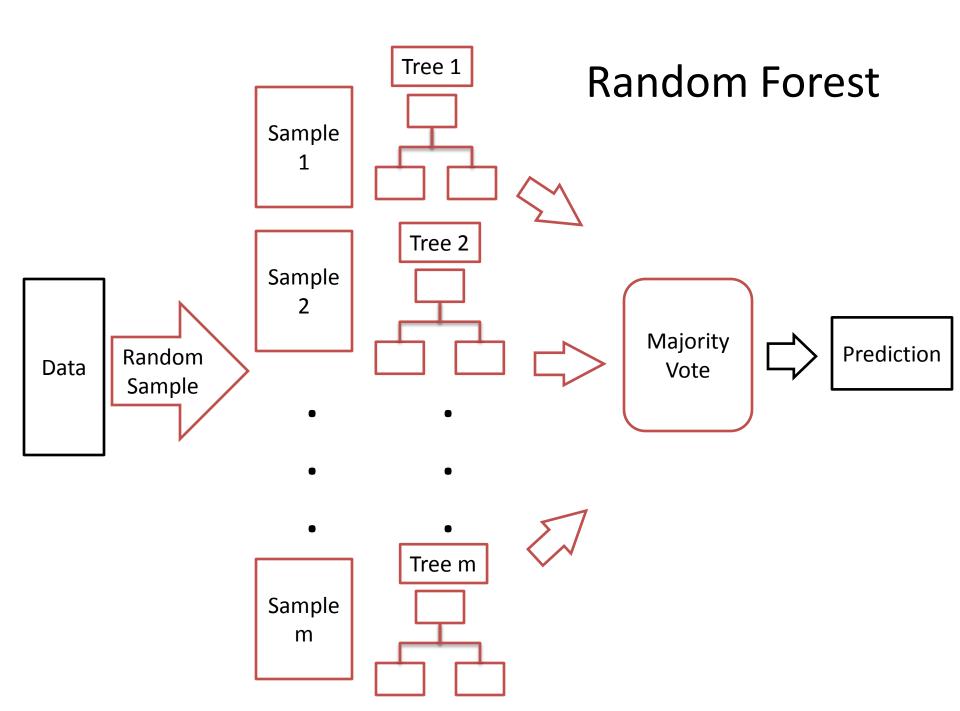

### My Data

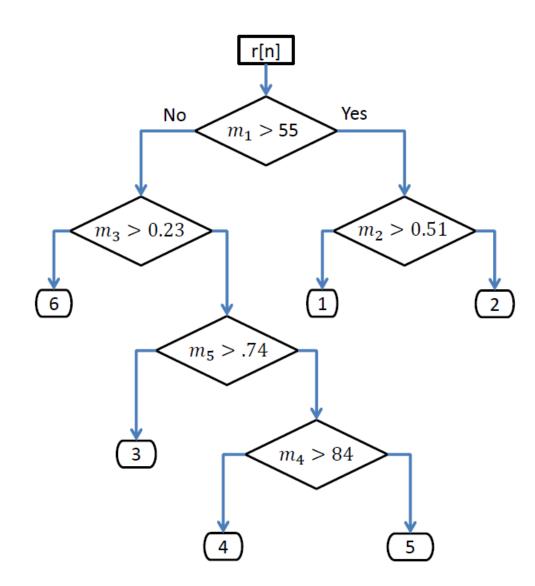

# **Problem:**

# How to visualize the collection of Classification trees

#### **Aggregate:** Features Variables Tree 2 Tree 1 $m_1$ $m_1$ Encode 4 $m_2$ $m_1$ $m_2$ **Colour Saturation** 2 5 1 3 1 4 Depth Appearance Feature Data Derive root m1 Depth Left Split Parent Feature **Right Split** 2 m1 m2 1 1 Depth Left Split **Right Split** Parent Feature 2 0 m1 m1 1

### **Aggregate: Class Prediction Variables**

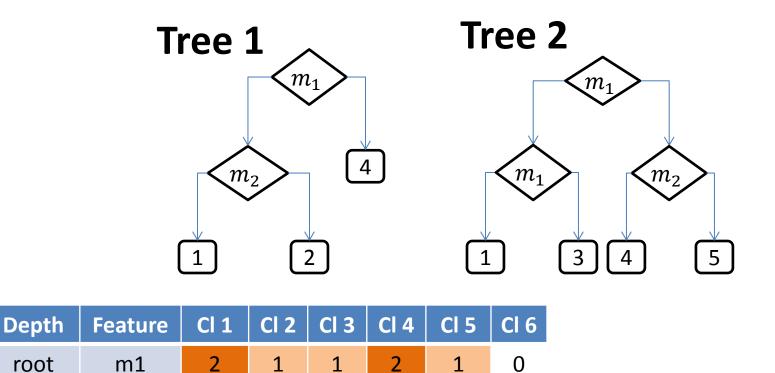

| Dept | h Parent | Feature | Cl 1 | Cl 2 | Cl 3 | <b>CI 4</b> | CI 5 | CI 6 |
|------|----------|---------|------|------|------|-------------|------|------|
| 2    | m1       | m2      | 1    | 1    | 0    | 1           | 1    | 0    |
| Dept | h Parent | Feature | Cl 1 | CI 2 | CI 3 | CI 4        | Cl 5 | CI 6 |
|      |          |         |      |      |      |             |      |      |

# Visualization

| start    |    |             |    |                 |   |               |    |               |   |               |   |               |   |               |   |               |   |
|----------|----|-------------|----|-----------------|---|---------------|----|---------------|---|---------------|---|---------------|---|---------------|---|---------------|---|
| m5 root: |    | root: 172   |    |                 | c | class-1: 8608 |    | class-2: 8638 |   | class-3: 8535 |   | class-4: 8675 |   | class-5: 8455 |   | class-6: 8689 |   |
| T        | m1 | left-split: | 56 | right-split: 60 |   | class-1: 2963 | L. | class-2: 3013 |   | class-3: 2810 | ) | class-4: 2897 | , | class-5: 3083 | 3 | class-6: 2845 | 5 |
|          | m3 | left-split: | 62 | right-split: 18 |   | class-1: 926  |    | class-2: 960  |   | class-3: 2388 | ; | class-4: 3052 | 2 | class-5: 1424 | 4 | class-6: 3047 | 7 |
|          | m4 | left-split: | 9  | right-split: 61 |   | class-1: 3057 | ,  | class-2: 3022 |   | class-3: 1237 | 7 | class-4: 449  |   | class-5: 2058 | 3 | class-6: 466  |   |
|          | m2 | left-split: | 12 | right-split: 32 |   | class-1: 1618 |    | class-2: 1597 |   | class-3: 950  |   | class-4: 561  |   | class-5: 1478 | 3 | class-6: 599  |   |
|          | m5 | left-split: | 33 | right-split: 1  |   | class-1: 44   |    | class-2: 46   |   | class-3: 1150 |   | class-4: 1716 | ; | class-5: 412  |   | class-6: 1732 | 2 |
| m        | 1  | root: 169   |    |                 | 0 | ass-1: 8425   | c  | lass-2: 8442  | d | ass-3: 8493   | d | ass-4: 8438   | d | ass-5: 8444   | d | lass-6: 8458  |   |
| m        | 4  | root: 83    |    |                 | 0 | lass-1: 4198  | c  | lass-2: 4362  | d | ass-3: 4043   | d | ass-4: 4064   | d | ass-5: 4066   | d | lass-6: 4167  |   |
| m        | 3  | root: 72    |    |                 | 0 | lass-1: 3530  | c  | lass-2: 3436  | d | ass-3: 3803   | d | ass-4: 3566   | d | ass-5: 3670   | d | lass-6: 3595  |   |
| m        | 2  | root: 4     |    |                 | • | lass-1: 216   | c  | lass-2: 173   | d | ass-3: 177    | d | ass-4: 191    | d | ass-5: 242    | d | lass-6: 201   |   |

• So What?

- Feature importance and interaction
- Tree pruning when non-uniform class count distribution occurs
- Class count predictions given nodes traversed so far

# Software

- Python
  - Model fitting
  - Information retrieval
  - Aggregation

- D3
  - Encoding

- Based on Indented Tree (Mike Bostock, 2011) http://bl.ocks.org/mbostock/1093025

# Demo

**Visualization link:** http://kenlau177.github.io/Indented-Agg-Tree/

# Scale

- Manageable up to trees of depth 8 with 5 feature variables.
  - Out of memory issue
  - There is a step that generates all possible permutations of features variables
  - Instead keep only variables that appear at least once in the collection of trees
- Handles more than 1000 trees fast with depth less than 7

| Number of Trees | Depth | Time   |  |  |  |  |  |
|-----------------|-------|--------|--|--|--|--|--|
| 200             | 7     | 59 sec |  |  |  |  |  |
| 800             | 3     | 10 sec |  |  |  |  |  |
| 1500            | 3     | 15 sec |  |  |  |  |  |
| 1500            | 6     | 22 sec |  |  |  |  |  |

# Quantify the Tree Ensembles

- Measure diversity among trees based on class predictions
- Unrelated members are the reason for high accuracy
- Hamann Similarity Measure
  - Multivariate version

### Predicted **Same** Class

### Predicted **Different** Class

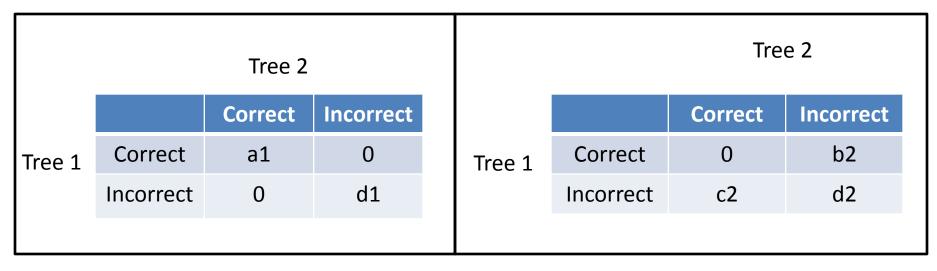

$$H = \frac{(a_1 + d_1) - (b_2 + c_2 + d_2)}{a_1 + d_1 + b_2 + c_2 + d_2}$$

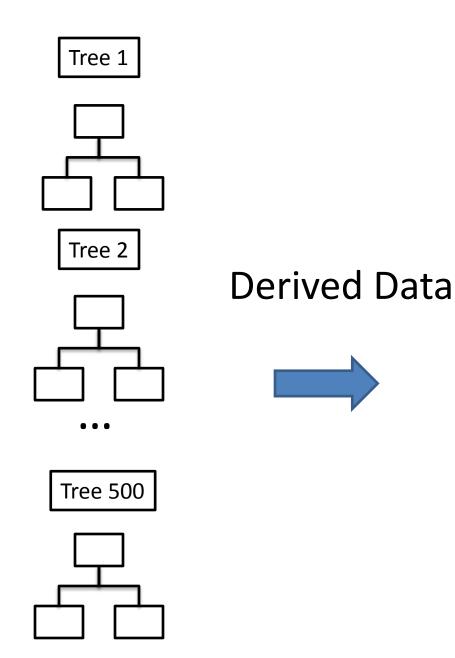

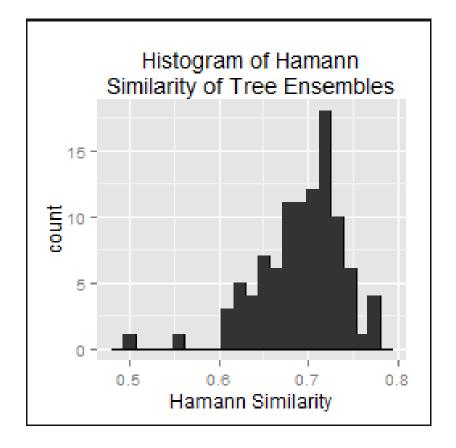

# Filter Trees based on Hamann Similarity

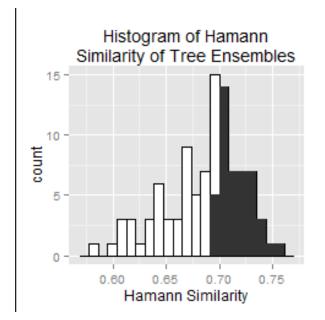

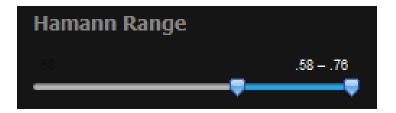

# Filter Trees based on Hamann Similarity

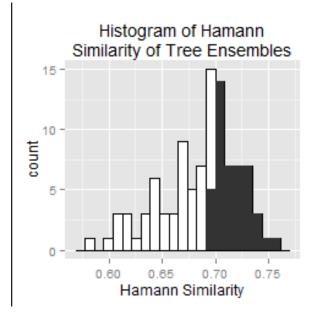

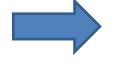

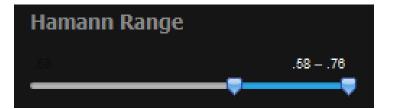

#### Variable Importance

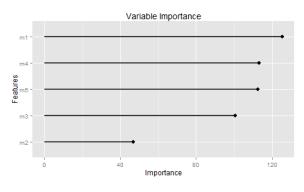

#### Multi-dimensional scaling

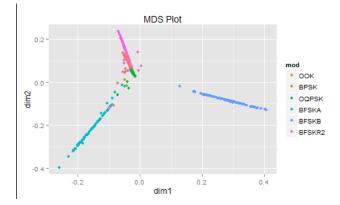

### Thank you

R Shiny App: https://kenlau177.shinyapps.io/randomForestApp/